ICT EXECUTE IN THE REAL PROPERTY OF REAL PROPERTY.

村秀史

## Practice of the learning support that applied ICT in Nihon Fukushi University

#### Shuushi TAKAMURA

#### Inter-departmental Education Center, Nihon Fukushi University

### Masayuki YAMADA Japan Professional School of Education

Keywords, ICT,

近年, ICT (Information and Communication Technology)  $\mathcal{L}$  ( )  $\mathcal{L}$  ICT e e state product product product product product product product product product product product product product product product product product product product product product product product product product product prod LMS (Learning Management System) nfu.jp  $\rm{LCT}$  $, 2013$  $($ Google Google Apps , ICT  $\blacksquare$  $\overline{C}$  $\mathcal{L}_{\mathcal{A}}$  $\mathcal{S}$ ,  $\mathcal{S}$ ICT  $\blacksquare$  $\mathbf{I} \mathbf{C} \mathbf{T}$  ,  $,$  $iPad$ ,  $,$ Google Apps  $\overline{\phantom{a}}$ ICT  $\blacksquare$  $1.$  $1.1$ 人体的な こうしょうかい しゅうしょう  $\lambda$  $\mathcal{A}$  $\text{ICT}$  (  $2009$ .

#### 8 2015 3

 $\overline{\phantom{a}}$  $\mathcal{C}$ 

 $, \qquad \qquad e \qquad \qquad , \quad \mathrm{ICT} \qquad , \label{eq:2.1.2}$ 

 $(2012)$ .

 $(2010)$ ,

(髙 , 2013)

 $(2010)$ ,  $21$  $($  $2011$ ) , ICT  $\mathbb{R}^2$ ICT SERVICE  $\mathcal{L}$  $2009$ . . ICT ICT  $\mathcal{A}$ , and  $\mathcal{A}$ , and  $\mathcal{A}$ , and  $\mathcal{A}$ , and  $\mathcal{A}$  $\text{ICT}$  ,  $\mathcal{R}(\mathcal{A})$ ICT  $, \,$  ICT を目的としている.

#### $1.2$

 $($  $\mathcal{A}$ ,  $\mathcal{B}$  $\overline{\text{ICT}}$  $\lambda$  , and  $\lambda$  , and  $\lambda$  , and  $\lambda$  , and  $\lambda$  , and  $\lambda$  , and  $\lambda$  $\bullet$  e ,  $\blacksquare$ the transformation of the transformation  $1$  up that the transformation  $1$ ICT ICT ICT . ICT ネットワークの維持, 管理を行い, 正課の授業や自主利 ICT 0  $\overline{C}$ . ICT

 $\mathcal{L} = \sum_{i=1}^N \mathcal{L}_i$ World Youth Meeting (WYM)  $($ , 2007). . iPad ツ授業においては学生自身のモバイル端末を活用した.  $\mathcal{R}$ , the contract of  $100$  $\alpha$ ,  $\beta$ ,  $\beta$ ,

 $\cdots$  and  $\cdots$  and  $\cdots$  and  $\cdots$  and  $\cdots$  and  $\cdots$  and  $\cdots$  and  $\cdots$  and  $\cdots$  and  $\cdots$ 

 $\text{CFT} \qquad \qquad ,$ 

 $\begin{array}{ccc} \text{ICT} & & \\ \end{array} \qquad ,$ 

 $\mathbb{R}^n$ 

| $\mbox{Gmail}$ (ICT | Gmail<br>$\sim$                                                                                                   |
|---------------------|----------------------------------------------------------------------------------------------------|
|                     | the control of the state of the con-<br>).                                                                        |
|                     | (Word<br>).                                                                                                    |
| Google Drive (ICT   | $\overline{\phantom{a}}$<br>and the control of the con-<br>).                                                     |
|                     | <b>Contract</b><br>and the control of the                                                                         |
| Google Apps (ICT    | the contract of the contract of the contract of the contract of the contract of the contract of the contract of   |
| Apple TV (ICT       | iPad<br>and the state of the state                                                                                |
|                     | the contract of the contract of the con-                                                                          |
|                     | $\sim$<br>$\sim$ $\sim$ $\sim$ $\sim$ $\sim$<br>and the state of the                                              |
| iPad                |                                                                                                    |
|                     | the contract of the contract of the con-<br>AppleTV<br>the property of the control of the<br><b>Service State</b> |

1.  $\blacksquare$ 

- $-3$  3
- $2.1.3$
- $2.$  $2.1$
- $2.1.1$  $\frac{1}{\sqrt{2\pi}}$
- $\sim$  20  $\sim$  30  $\sim$ では、本学ではスポーツ使用によることが特徴ということが  $\,$ ,  $\,$ ,  $\,$ ,  $\,$ ,  $\,$ ,  $\,$ ,  $\,$ ,  $\,$ ,  $\,$ ,  $\,$ ,  $\,$ ,  $\,$ ,  $\,$ ,  $\,$ ,  $\,$ ,  $\,$ ,  $\,$ ,  $\,$ ,  $\,$ ,  $\,$ ,  $\,$ ,  $\,$ ,  $\,$ ,  $\,$ ,  $\,$ ,  $\,$ ,  $\,$ ,  $\,$ ,  $\,$ ,  $\,$ ,  $\,$ ,  $\,$ ,  $\,$ ,  $\,$ ,  $\,$ ,  $\,$ ,  $\,$ ,  $\overline{\phantom{a}}$ ,  $\overline{\phantom{a}}$
- $. 30$  $\blacksquare$  $\mathbb{R}$  ,  $\mathbb{R}$  ,
- 勢も必要となる.  $2011$  , ICT 実とともに毎年少しずつ方法を変えて行われている. 本  $2013$   $2$
- は授業概要である.  $2.1.2$
- $\cdots$ ,  $\cdots$  1  $(n\ 76)$ .  $1$
- $23$   $\ldots$  ,  $72$  , といえば不得意」 もしくは 「不得意」 と回答しており,
- げられた. 「体育」 の授業では, スポーツ・運動の得意,  $\sim$  $(2012),$
- $\mathcal{S}_{\mathcal{A}}$  $\lambda$ 夫が必要とされた.
- $\begin{array}{ccccccccc}\n2013 & & ( & 4 & 12 & 7 & 26 \\
 & & 9 & 20 & & 1 & 10\n\end{array}$  $1 \t 10 \t )$  $90 \ \times 30 \ \ , \ 2$  $\begin{array}{|c|c|c|c|c|}\n\hline\n\text{2} & \text{11} & \text{12} & \text{30} & \text{.} \\
\hline\n\text{3} & \text{13} & \text{25} & \text{14} & \text{55} & \text{.} \n\end{array}$  $\begin{array}{ccc} 2 & , & \\ 3 & , & \\ \end{array}$  $3$ ,  $\phantom{a}$ ,  $\phantom{a}$  $40$ 2. ( )
- $\overline{\mathcal{A}}$  $\overline{\phantom{a}}$  $(2007)$ . iPad
- た. この方法の場合, 一人につき動画の確認, コメント 2 1 2 36 40  $\overline{\phantom{a}}$ かった. 次に, 撮影された動画を教員が編集後
- YouTube  $\overline{\mathcal{R}}$ 実的ではなかった. そこで履修生それぞれが写真や動画  $\overline{\phantom{a}}$ バイル端末の利用を考えた. 初回授業のアンケート調査
- $100$ , ないことを事前には存在しないことを事前に確認している. 編  $\mathcal{S}$ されたメールアドレスに送信しバックアップを行った. ICT Google
- Drive  $\overline{\mathcal{A}}$  $\mathcal{A}=\{x\in\mathcal{A}^{\mathrm{c}}\}$ .  $\mathcal{A}=\{x\in\mathcal{A}^{\mathrm{c}}\}$ .  $\mathcal{A}=\{x\in\mathcal{A}^{\mathrm{c}}\}$ .  $\mathcal{A}=\{x\in\mathcal{A}^{\mathrm{c}}\}$ .  $\mathcal{A}=\{x\in\mathcal{A}^{\mathrm{c}}\}$ .  $\mathcal{A}=\{x\in\mathcal{A}^{\mathrm{c}}\}$ .  $\mathcal{A}=\{x\in\mathcal{A}^{\mathrm{c}}\}$ .  $\mathcal{A}=\{x\in\mathcal{A}$  $\mathcal{O}$ ,  $\mathcal{O}$
- Google Drive  $\qquad \qquad , \qquad \qquad 2$
- $2.1.4$ 授業は年間 30 回である. 雨天などで若干の変動があ  $, 5 \t 1 \t (1).$  $, 2 \qquad , 3$ 5 . 56  $\overline{\phantom{a}}$ ,  $\overline{\phantom{a}}$ ,
- に対するコメントを行う. 使業の日本を行う. 使業の ある.  $1~3$ , グループごとに練習を行う. 練習の合間に写真や動画を  $\mathcal{A} = \mathcal{A}$ .  $\mathcal{A} = \mathcal{A}$ .  $\mathcal{A} = \mathcal{A}$ .  $\mathcal{A} = \mathcal{A}$ .  $\mathcal{A} = \mathcal{A}$ .  $\mathcal{A} = \mathcal{A}$ .  $\mathcal{A} = \mathcal{A}$ .  $\mathcal{A} = \mathcal{A}$ .  $\mathcal{A} = \mathcal{A}$ .  $\mathcal{A} = \mathcal{A}$ .  $\mathcal{A} = \mathcal{A}$ .  $\mathcal{A} = \mathcal{A}$ .  $\mathcal{A} = \mathcal{A}$ .  $(1, 2)$ .

 $\mathcal{A}$ 

#### 日本福祉大学全学教育センター紀要 第 3 号 2015年3月

プを行う. 別に紙ベースで作成したコメント表にグルー  $($  1).  $\begin{array}{cccccccccccccc} 4 & & 1 & 3 & & & \end{array},$ 5 PC Google Drive  $\mathcal{A}$ ,  $\mathcal{A}$ ,  $\overline{\mathcal{C}}$  $\mathcal{L}(\mathcal{L}(\mathcal{$  $\overline{\phantom{a}}$  $\cdots$ , and the set of the set of the set of the set of the set of the set of the set of the set of the set of the set of the set of the set of the set of the set of the set of the set of the set of the set of the set of the se  $\blacksquare$ 

 $($   $),$   $,$   $,$   $)$  $\mathcal{L}(\mathcal{L}(\mathcal{$ 必要に応じてコメントを残す.  $2.1.5$  $\mathcal{R}$  $\mathcal{L}(\mathcal{L}(\mathcal{$ とができた. 導入時, 学習以外にもモバイル端末を使用 するのではないかと言う感染があった. またま  $\mathcal{A}$ ちはかった. 代わりに学習を注意することはなかった. 代わりに学習 生同士で注意しあう状況も見ることができ, 使用に関し ては問題がなかったと推察される.

 $\overline{\mathcal{R}}$  $\mathcal{L}_{\mathcal{A}}$ 以上に工夫した使い方を見られた. アーチェン  $\mathcal{S}$ る. このため, 当初は撮影した画像を繰り返し確認する  $\mathcal{F}_{\mathcal{A}}$  $\sim$  2  $\sim$  2  $\mathcal{L}(\mathcal{L}(\mathcal{$ 2.2 a a iPad iPad iPad iPad  $\sim$  $2.2.1$  $\frac{2}{\sqrt{2}}$  $. \ 2013$ 2014 .  $4$   $\qquad \qquad$ 

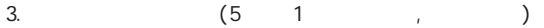

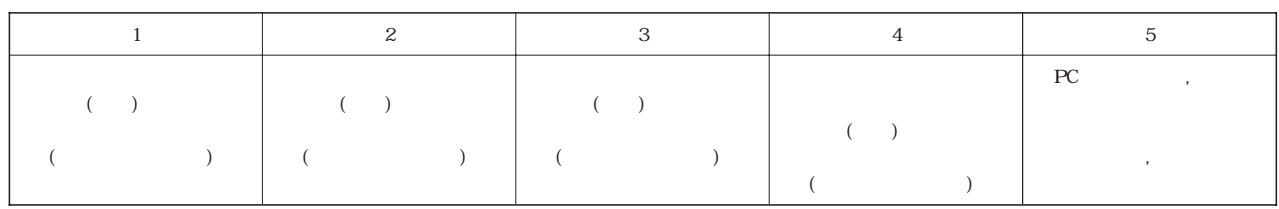

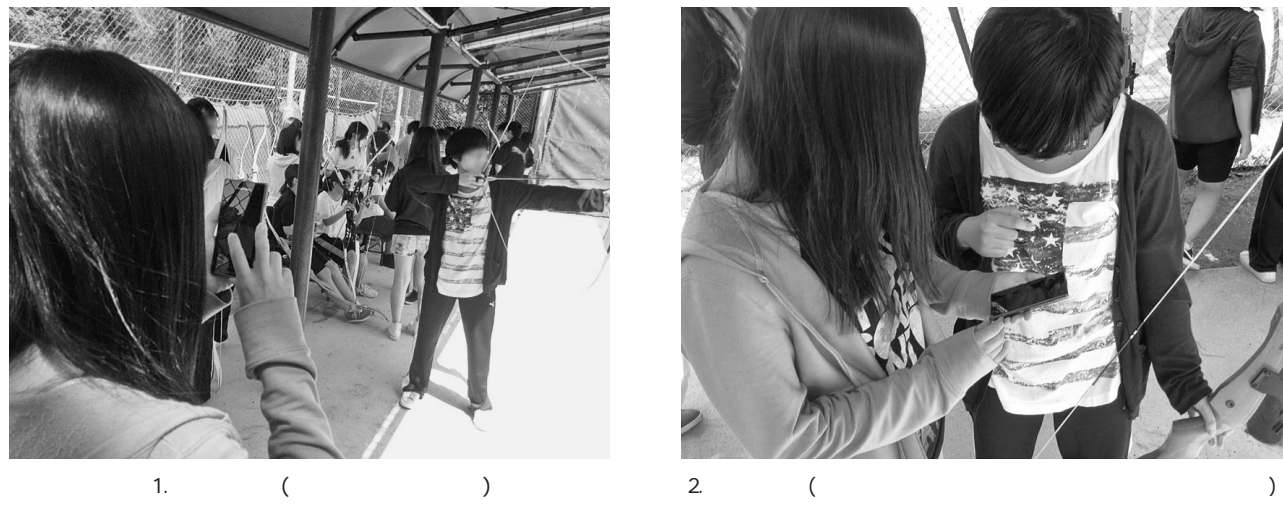

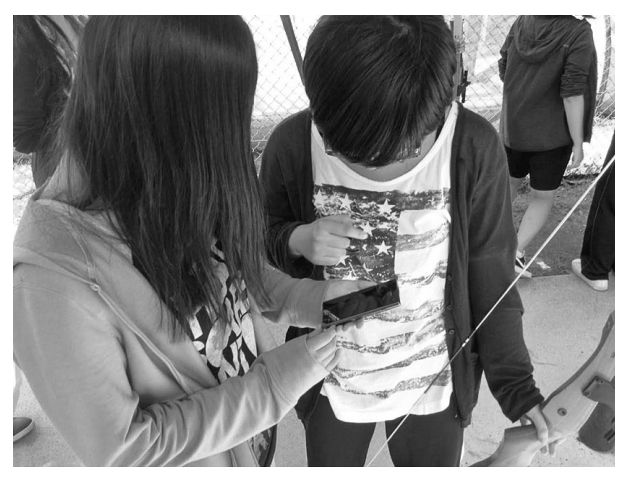

教学者 きょうしょう こうしゅうしょう  $\overline{\phantom{a}}$ 選による選抜を行っている. 学部別の履修生の割合は以 下の通りである.  $30 (45)$ 29 (44)  $6 (10)$ 

# $1 \t(1)$  $\mathcal{N}$

た. また, 学部間でコミュニケーションに対する考え方 や行動に異なった。 そうしゃ かんしょう の傾向や差異は別の機会に報告を行いたい.

### $2.2.3$

 $\mathcal{O}(\mathcal{A})$  ,  $\mathcal{O}(\mathcal{A})$  ,  $\mathcal{O}(\mathcal{A})$  ,  $\mathcal{O}(\mathcal{A})$  ,  $\mathcal{O}(\mathcal{A})$  ,  $\mathcal{O}(\mathcal{A})$  $\,$ ,  $\,$ ,  $\,$ ,  $\,$ ,  $\,$ ,  $\,$ ,  $\,$ ,  $\,$ ,  $\,$ ,  $\,$ ,  $\,$ ,  $\,$ ,  $\,$ ,  $\,$ ,  $\,$ ,  $\,$ ,  $\,$ ,  $\,$ ,  $\,$ ,  $\,$ ,  $\,$ ,  $\,$ ,  $\,$ ,  $\,$ ,  $\,$ ,  $\,$ ,  $\,$ ,  $\,$ ,  $\,$ ,  $\,$ ,  $\,$ ,  $\,$ ,  $\,$ ,  $\,$ ,  $\,$ ,  $\,$ ,  $\,$ ,  $\mathcal{A}$  $\overline{\phantom{a}}$ 

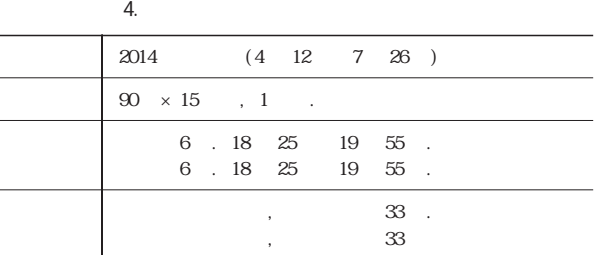

て学んでいく. 演習の多くはグループで行われるため,  $\overline{\phantom{a}}$  $\mathcal{A}=\{x\in\mathbb{R}^d\mid x\in\mathbb{R}^d\}$ 

# Apple TV iPad

を持有することで、教員の動きの動きの動きの動きの動きの動きの Google Apps  $\qquad \qquad \, \, \, \,$ 生の持つモバイル端末から送信されたアンケート結果や, Gmail

 $\overline{\phantom{a}}$  $\overline{\phantom{a}}$  $(3)$ .

# $2.2.4$

 $\mathcal{R}$ ,  $\mathcal{R}$ , 【講義】コミュニケーションに関する基礎知識の習得.  $\overline{\phantom{a}}$ iPad あいしゃ しゅうしょう

Coogle Drive (The Coogle Drive  $\overline{\phantom{a}}$  $\mathcal{L}^{\text{max}}$ . Defines the set of the set of the set of the set of the set of the set of the set of the set of the set of the set of the set of the set of the set of the set of the set of the set of the set of the set of

ドバックされる. Gmail りをスクリーンに投影する. 履修生はやり取りが適切な

ものかディスカッションを行う.

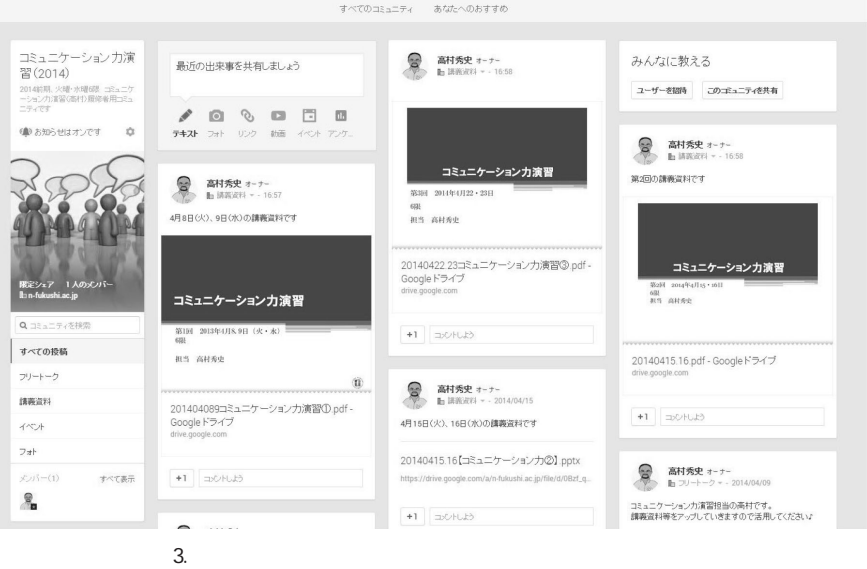

日本福祉大学全学教育センター紀要 第 3 号 2015年3月

 $\begin{minipage}[c]{0.7\linewidth} \centering \begin{tabular}{cc} \multicolumn{2}{c}}{$ \multicolumn{2}{c}{$ \multicolumn{2}{c}}{$ \multicolumn{2}{c}}{$ \multicolumn{2}{c}{$ \multicolumn{2}{c}}{$ \multicolumn{2}{c}}{$ \multicolumn{2}{c}{$ \multicolumn{2}{c}}{$ \multicolumn{2}{c}{$ \multicolumn{2}{c}}{$ \multicolumn{2}{c}}{$ \multicolumn{2}{c}{$ \multicolumn{2}{c}}{$ \multicolumn{2}{c}{$ \multicolumn{2}{c}}{$ \multicolumn{2}{c}{$ \multicolumn{2}{c}}{$ \multicolumn{2}{c}{$ \multicolumn$ ンに投影する. 履修生は投影されたまとめを見ながらディ  $(4).$ 

How to のまとめを行う.

#### $2.2.5$

本実践は演習授業内で行われた. コミュニケーション  $30 \t, \t 60$  $\mathcal{L}$  $\sim$  2008年4月5日 10月5日 10月5日 10月5日 10月5日 10月5日 10月5日 10月5日 10月5日 10月5日 10月5日 10月5日 10月5日 10月5日 10月5日 10月5日 10月5日 10月5日 10月5日 10月5日 10月5日 10月5日 10月5日 10月5日 10月5日 10月5日 10月5日 10月5日 10月5日 10月5日 10月5日 10月5日 10月5日 10月5日 10月5日 10  $\mathcal{L}_{\mathcal{A}}$ 

# Social Networking Service  $(SNS)$

 $\begin{minipage}{0.9\linewidth} \begin{tabular}{l} \hline \textbf{I} & \textbf{I} &$ . Apple TV

 $\mathcal{L}_{\mathcal{A}}$ できた. これは履修生からのノンバーバルなアクション に気づくことができ, 演習の展開をスムーズに行うこと につながった.

# 2.3 Google Apps

 $2.3.1$  $\mathbf 2$ . 2011 ICT

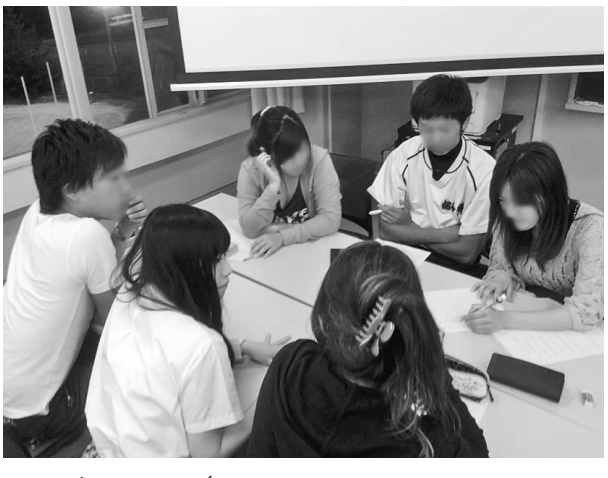

4. 授業風景 (演習のため, 教員は学生の中を動き  $)$ 

ともに毎年少しずつ方法を変えて行われている.  $\overline{z}$  , 1  $\frac{2013}{700}$  $\frac{1}{2}$ . 5  $\frac{1}{2}$ .

#### $2.3.2$

対象授業は全学部生が履修可能であった. コミュニケー  $\,$ ,  $\,$ ,  $\,$ ,  $\,$ ,  $\,$ ,  $\,$ ,  $\,$ ,  $\,$ ,  $\,$ ,  $\,$ ,  $\,$ ,  $\,$ ,  $\,$ ,  $\,$ ,  $\,$ ,  $\,$ ,  $\,$ ,  $\,$ ,  $\,$ ,  $\,$ ,  $\,$ ,  $\,$ ,  $\,$ ,  $\,$ ,  $\,$ ,  $\,$ ,  $\,$ ,  $\,$ ,  $\,$ ,  $\,$ ,  $\,$ ,  $\,$ ,  $\,$ ,  $\,$ ,  $\,$ ,  $\,$ ,  $\,$ , ている. 学部別の履修生の割合は以下の通りである. 8 (40)

# 12 (60)

 $0 (0)$  $\overline{\phantom{a}}$ the contract of the contract of  $1$   $\cdots$   $\cdots$   $\cdots$ からには、その他には、その他には、その他には、その他には、  $\mathcal{C}$  $\overline{\phantom{a}}$ ,  $\overline{\phantom{a}}$ いない はんしょう しゅうしょう

#### $2.3.\overline{3}$

対象授業は演習科目である. コミュニケーション力演  $\overline{\phantom{a}}$  $. \ \ 2011$  $\mathbf{a}$ ,  $\mathbf{b}$ ,  $\mathbf{c}$ ,  $\mathbf{c}$ ,  $\lambda$  $\alpha$  $\mathcal{O}(\epsilon)$ 

ついた...

 $\overline{\phantom{a}}$  $\mathcal{L}_{\mathcal{P}}$ レビューできる環境が望ましい. 教員と履修生にとって

#### $5.$

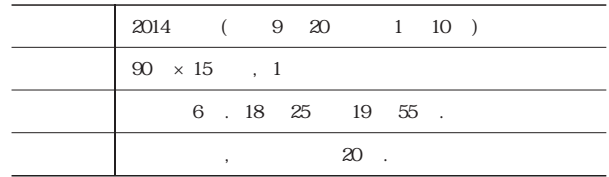

#### Google Drive

ザインした.  $2.3.4$ 授業は講義, 理解度を確認する練習問題, 演習を柱に  $($  $\lambda$ , and  $\lambda$ , and  $\lambda$ 

#### Google Drive

 $)$   $.$ 

 $\mathcal{A}(\mathcal{A})$ ,  $\mathcal{A}(\mathcal{A})$ . The contract  $\mathcal{A}(\mathcal{A})$  $\,$ ,  $\,$ ,  $\,$ ,  $\,$ ,  $\,$ ,  $\,$ ,  $\,$ ,  $\,$ ,  $\,$ ,  $\,$ ,  $\,$ ,  $\,$ ,  $\,$ ,  $\,$ ,  $\,$ ,  $\,$ ,  $\,$ ,  $\,$ ,  $\,$ ,  $\,$ ,  $\,$ ,  $\,$ ,  $\,$ ,  $\,$ ,  $\,$ ,  $\,$ ,  $\,$ ,  $\,$ ,  $\,$ ,  $\,$ ,  $\,$ ,  $\,$ ,  $\,$ ,  $\,$ ,  $\,$ ,  $\,$ ,  $\,$ , コメントをすることができる. 教室内を受けることができる.  $\overline{\phantom{a}}$ きる.  $\langle \cdot \rangle$  $\mathcal{L} = \mathcal{L} \mathcal{L} = \mathcal{L} \mathcal{L}$ るためにもとの文章は残した.  $\langle$ 

 $\overline{\phantom{a}}$ 化する.  $\langle \cdot \rangle$  $, \hspace{1.5cm} (5).$ 

# How to

う.

 $2.3.5$ 

#### Google Drive

 $\overline{\phantom{a}}$  $\mathcal{L}_{\mathcal{A}}$ うちに また, 自分の文章を行うことができた. また  $\overline{\phantom{a}}$ 要と考える. このため演習①, 演習②では最初に書いた  $\overline{\phantom{a}}$ 

振り返り こくしゅうしょく こうしゅうしょ 面でのコミュニケーションが苦手と回答していた.

#### Google Drive

 $\lambda$  $PC$ をチェックすることができるのが利点であった. ネット ワーク上に履修生の作成した文章があるため, 授業外の  $\overline{\phantom{a}}$ された.

# $3.$  $3$ ,  $\frac{3}{2}$ ,  $\frac{3}{2}$ ,  $\frac{3}{2}$ ,  $\frac{4}{2}$

アンケートより検討を行う.

# スト - Arial  $16 - 17 + 17 + 18 + 146$ 

2010年5月23日 朝日新聞社説

# 社説タイトル「有名人に政治させたい政治家と人々の反応」

「188メ」「ハッカロスいもMiddle」というMiddle」、そのスルプ<br>ただ新しい政治の姿でよいのだろうか。<br>たが新しい政治の姿でよいのだろうか。<br>1つは、財政問題や安全保障問題など政治家の問題に対処する能力が疑われている。その原因<br>は、全体的な視点で考える政治家が少ないことがあげられる。例えば、谷亮子氏は、「スポーツ環境」は、全体的な視点で考える政治家が少ないことがありやいことが、それを選ぶしている。<br>低量戦略を構想してはの停滞に

2009年4月18日 朝日新聞社説

社説タイトル「」

3年前の16歳の少年が自宅放火し、母親ら3人を焼死させた事件を題材とした単行本がでた。その後、少年の精神鑑定をした医師が、少年や父親の供述調書の写しを見せたということで、秘密漏示<br>罪の罪に問われた。医師は、少年は応別性発達障害があり、殺意があった訳ではないと世の中に<br>知らせたかったとして正当な理由があったと言った。しかし、問題なのは取材の方法や手段だ。医師<br>は調書を自宅で見せた際立ち合いをしなかった。

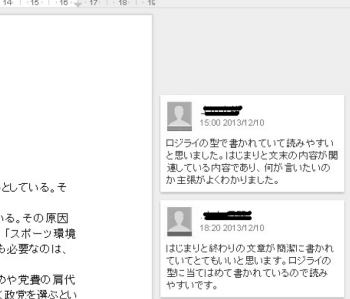

 $3.1$ 8 2015 3

 $(n<sup>2</sup>)$  $71$ ).  $\lambda$  $94$  .  $6$   $\ldots$  $\overline{0}$ ICT  $\blacksquare$ 

げられる. 難解なシステムでは授業の展開に支障がでる  $\mathcal{L}$  $94$ ,

 $\hspace{1cm}6\hspace{1cm}$  .  $\hspace{1cm}$  ,  $0$  .  $\,$ ,  $\,$ ,  $\,$ ,  $\,$ ,  $\,$ ,  $\,$ ,  $\,$ ,  $\,$ ,  $\,$ ,  $\,$ ,  $\,$ ,  $\,$ ,  $\,$ ,  $\,$ ,  $\,$ ,  $\,$ ,  $\,$ ,  $\,$ ,  $\,$ ,  $\,$ ,  $\,$ ,  $\,$ ,  $\,$ ,  $\,$ ,  $\,$ ,  $\,$ ,  $\,$ ,  $\,$ ,  $\,$ ,  $\,$ ,  $\,$ ,  $\,$ ,  $\,$ ,  $\,$ ,  $\,$ ,  $\,$ ,  $\,$ , 「<sub>製</sub>入は難しいか」 ということ こうしょう

いる. ただしこれらの先行研究の多くは 「限られた時間 内に大人数」 で行うことは想定されていない. 本実践は あったと考えられる. 教員側としては 「写真・動画の撮  $\mathcal{S}$ , etc.

та на в  $\mathcal{A}$ , а в  $\mathcal{A}$ , а в  $\mathcal{A}$ , а в  $\mathcal{A}$ 

Google Drive

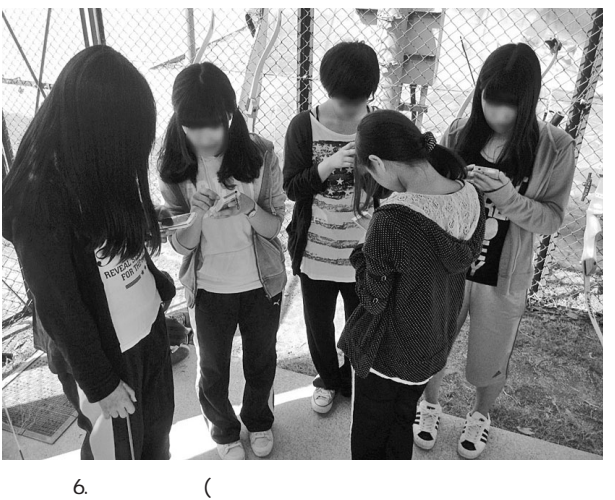

 $\overline{\phantom{a}}$ 

 $\,$ ,  $\,$ ,  $\,$ ,  $\,$ ,  $\,$ ,  $\,$ ,  $\,$ ,  $\,$ ,  $\,$ ,  $\,$ ,  $\,$ ,  $\,$ ,  $\,$ ,  $\,$ ,  $\,$ ,  $\,$ ,  $\,$ ,  $\,$ ,  $\,$ ,  $\,$ ,  $\,$ ,  $\,$ ,  $\,$ ,  $\,$ ,  $\,$ ,  $\,$ ,  $\,$ ,  $\,$ ,  $\,$ ,  $\,$ ,  $\,$ ,  $\,$ ,  $\,$ ,  $\,$ ,  $\,$ ,  $\,$ ,  $\,$ , ントや指導を行うことができる.

 $\mathcal{A}$ ,  $\mathcal{A}$ 想定していた. 授業が進む中で, 指示をしなくても履修 生自らが言う。  $\mathcal{O}$  $(6)$ .  $\frac{1}{\sqrt{2}}$ 

> $10 \t, 20 \t, 29$ リーの技術について自己評価と他者評価を行っている. 告を行いたい. 3.2 and iPad iPad iPad iPad  $\sim$

 $\overline{\text{ICT}}$  $(n-55)$ .  $($ ・先生がつねに生徒の中にいるので親近感があった.

# (YouTube)

・メールやアンケートの結果がすぐ見れて面白い.

もらえたのが面白かった. ・授業に参加してる感がすごくある. ・おもしろかった. みんなけっこう おおおお るのがすごいと思った.  $\overline{\phantom{a}}$ は以下のようなマイナス意見もあった.

# LINE

・後生の しょうしょう しょうしょうしょ 感想は概ね好意的なものが多かった. その中から授業 に参加している, みんなが自分の意見を言える, という コメントに関して推察する. 個人の 「自分と同じ」 意見を見ると安心する」 傾向が見られた. 意見やアンケー を確認することで, より活発な意見交換が行われ, 能動 から、 教員の おおおお こうしょう  $\,$ ,  $\,$ ,  $\,$ ,  $\,$ ,  $\,$ ,  $\,$ ,  $\,$ ,  $\,$ ,  $\,$ ,  $\,$ ,  $\,$ ,  $\,$ ,  $\,$ ,  $\,$ ,  $\,$ ,  $\,$ ,  $\,$ ,  $\,$ ,  $\,$ ,  $\,$ ,  $\,$ ,  $\,$ ,  $\,$ ,  $\,$ ,  $\,$ ,  $\,$ ,  $\,$ ,  $\,$ ,  $\,$ ,  $\,$ ,  $\,$ ,  $\,$ ,  $\,$ ,  $\,$ ,  $\,$ ,  $\,$ ,  $\,$ , 問や問いかけが多かったと感じられた. 教室内を動き回

 $\mathcal{A}$ 業を展開しやすかった.

# 3.3 Google+ Google Apps  $(n-18)$ .

 $($  ). ・手書きだと書いたものや配布資料を忘れたりする. インターネット上でできるのはうれしい. ・お互いの文章を見てコメントをいれるのが良かった.  $\overline{\phantom{a}}$ 良かった. 利でした.

 $\overline{\mathcal{M}}$ た. 本実践に関して, 筆者は履修生の書いた文章の添削 はほとんどしていない. 代わりにコメント機能を活用していない.  $\langle \cdot, \cdot \rangle$ う指導を行った. コメント機能は口頭での指導とは異な  $\hspace{1.5cm}$ Google Drive

も容易に行えた. さらにコメント機能を活用することで る.

 $4.$  $3 \times 2$ う懸念があった. 結論的には教員が考えるより履修生の  $\mathbf{I} \mathbf{C} \mathbf{T}$  ,  $\mathcal{L}(\mathcal{L}(\mathcal{$ 

機能性のようになります。  $\mathcal{O}$ ICT  $\blacksquare$ 

している. 履修生からはもっと簡単で便利な機能として LINE  $\blacksquare$ LINE  $\blacksquare$ 

 $\mathcal{O}$  $\alpha$   $\beta$ もあるため導入は見送られた. インターネットを含めた

 $\mathcal{A}$ 

ICT の活用には危険性も多く 「セキュリティに関する 指導」 が必須である.

しかけられる しゅうしゅうしょう  $\begin{array}{lll} \text{LINE} & , \end{array}$ という意見が出ている. 筆者の担当授業の中にはモバイ  $\mathcal{A}$ もちともものです。  $\mathcal{A}$  $\mathcal{A}=\mathcal{A}$ . Construction is the set of the set of the set of the set of the set of the set of the set of the set of the set of the set of the set of the set of the set of the set of the set of the set of the set of th せ活用する方が有効であると推察される.

告は行っていない. 実際に利用した教員と履修生からの , ICT 大戦に関してもらったと思います。 実践で学生が活用した ICT 機器やサービスは特別なも のではない. すべて本学が提供するサービスラーニング

である. モバイル端末は学生自身の所有物である. 今後  $\overline{\mathcal{O}}$  $\mathcal{R}$ デザインを行い教育活動に寄与したい.  $(2013)$ 

. KIT progress 20:7-16  $(2007)$  $\mathbb{S}\mathbb{N}\mathbb{S}$ 活用―コンピューター&エデュケーション 22, pp. 88-93 髙 (2013) e state that the state of the state of the state of the state of the state of the state of the state of the state of the state of the state of the state of the state of the state of the state of the state of the state of t  $\frac{37}{4}$ (Suppl.), pp. 61-64  $(2007)$ 

#### 46 (1),  $1-15$  $(2010)$

http://www.mext.go.jp/component/a\_menu/education /detail/\_\_icsFiles/afieldfile/2010/12/13/1259416\_2.pdf (2014.09.01)

#### $(2011)$

http://www.mext.go.jp/b\_menu/houdou/23/04/\_\_icsF iles/afieldfile/2011/04/28/1305484\_01\_1.pdf (2014.09.01)  $\approx$  21  $\approx$  21 度文部科学省白書 (2009) 佐伯印刷株式会社 pp. 328-336

調学習のブレンデッドの効果―学習環境の比較による検討.

(2010): Jigsaw

Vol. 127, No. 1, pp. 14-20

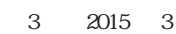

 $\overline{\phantom{a}}$  1.

アーチェリー 相関チェック表

眼

グループ名

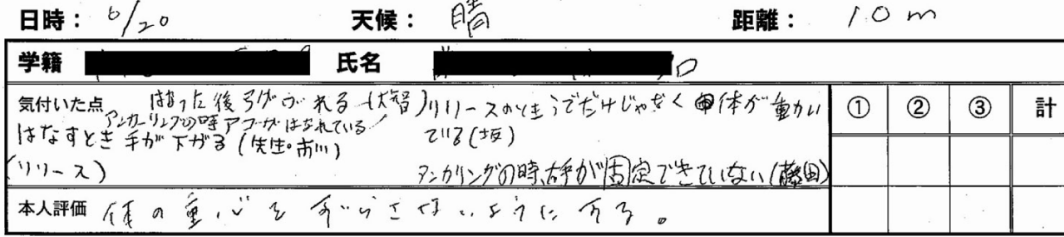

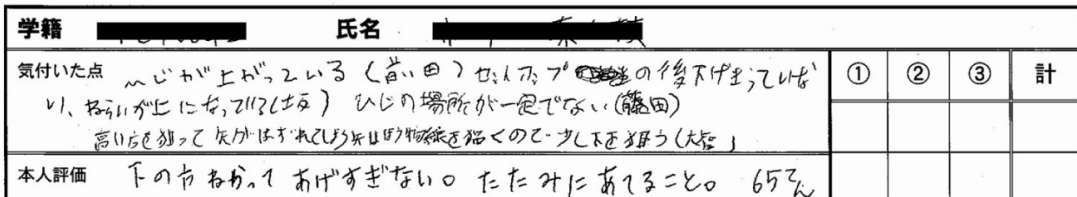

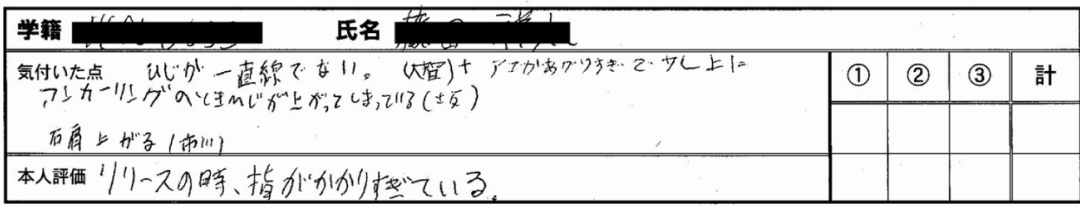

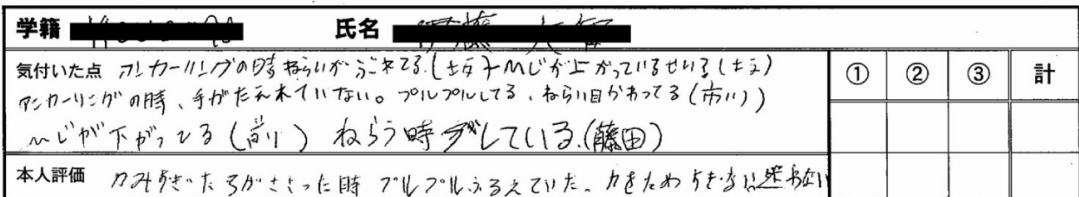

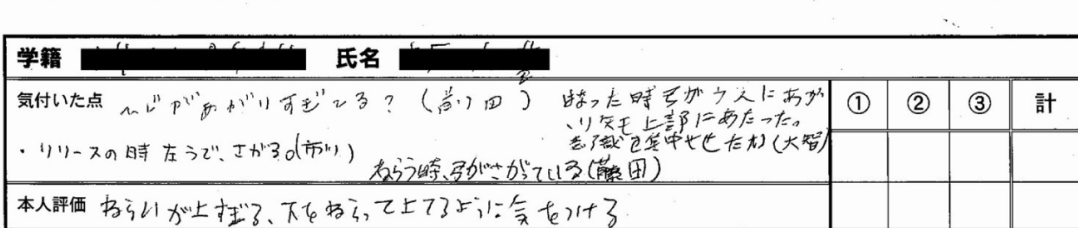

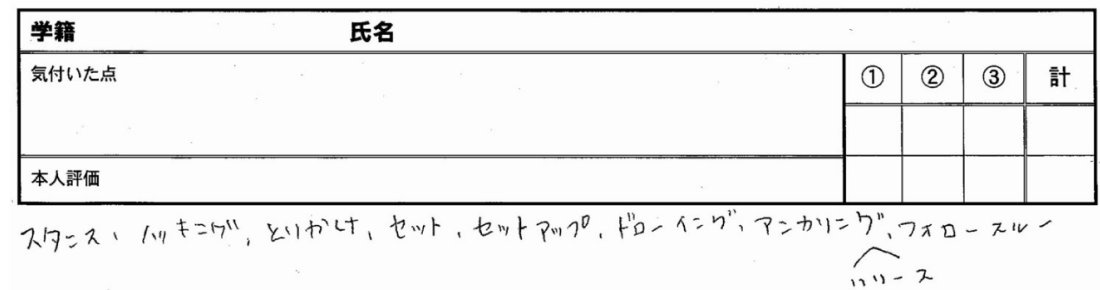